Να γράψετε πρόγραμμα σε Python στο οποίο :

Μια εταιρία νερού έχει 150 πελάτες.

**Για κάθε** πελάτη να δίνετε από το πληκτρολόγιο την κατανάλωση νερού σε κυβικά.

Ο λογαριασμός νερού πληρώνεται με βάση την κατανάλωση νερού η οποία έχει κλιμακωτή χρέωση:

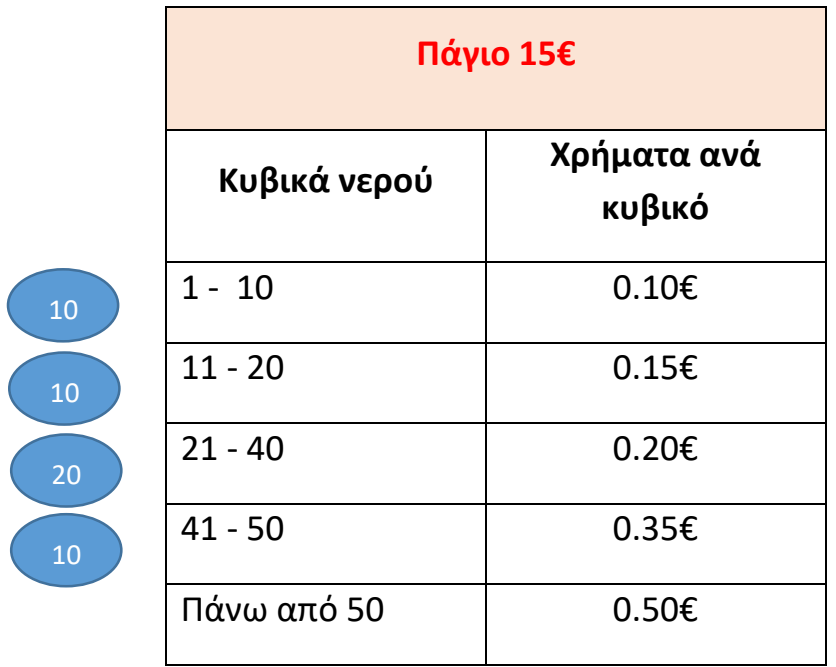

Το πρόγραμμα να υπολογίζεται και να τυπώνεται το ποσό χρημάτων που θα πληρώσει ο **κάθε** πελάτης.

## **Άσκηση**

Να γράψετε πρόγραμμα σε Python στο οποίο :

Μια εταιρία νερού έχει 280 πελάτες.

**Για κάθε** πελάτη να δίνετε από το πληκτρολόγιο την κατανάλωση νερού σε κυβικά.

Ο λογαριασμός νερού πληρώνεται με βάση την κατανάλωση νερού η οποία έχει κλιμακωτή χρέωση:

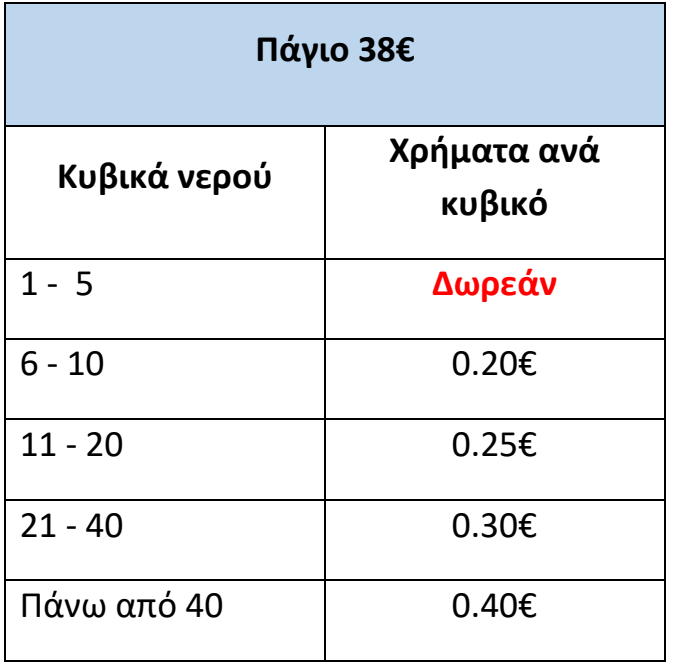

Το πρόγραμμα να υπολογίζεται και να τυπώνεται το ποσό χρημάτων που θα πληρώσει ο **κάθε** πελάτης.

## ΛΥΣΗ Εργασία κλιμακωτή με for

For x in range  $(150)$ :

 $K = input("Dose kyvika")$ 

if  $K>=1$  and  $K<=10$ :

$$
Xr = K * 0.10 + 15
$$

if  $K>=11$  and  $K<=20$  :

$$
Xr = 10 * 0.10 + (K - 10) * 0.15 + 15
$$

if  $K>=21$  and  $K<=40$  :

 $Xr = 10 * 0.10 + 10 * 0.15 + (K - 20) * 0.20 + 15$ 

if  $K > = 41$  and  $K < = 50$ :

 $Kr = 10 * 0.10 + 10 * 0.15 + 20 * 0.20 + (K-40)*0.35 + 15$ 

if  $K>50$ :

$$
Xr = 10*0.10 + 10*0.15 + 20*0.20 + 10*0.35 + (K-50)*0.50 + 15
$$

print Xr

## **ΛΥΣΗ ΑΣΚΗΣΗΣ**

for x in range(280):

K=input("Dose kyvika")

if 
$$
K>=1
$$
 and  $K<=5$ :

 $Xr = K^*0 + 38$ 

if 
$$
K \geq 6
$$
 and  $K \leq 10$ :

 $Xr= 5 * 0 + (K-5)*0.20 + 38$ 

if 
$$
K>=11
$$
 and  $K<=20$ :

 $Xr = 5 * 0 + 5 * 0.20 + (K-10)*0.25 + 38$ 

if 
$$
K>=21
$$
 and  $K<=40$ :

 $Xr = 5*0 + 5*0.20 + 10*0.25 + (K-20)*0.30 + 38$ 

if  $K > 40$  :

$$
Xr = 5*0 + 5*0.20 + 10*0.25 + 20*0.30 + (K-40)*0.40 + 38
$$

print Xr